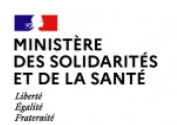

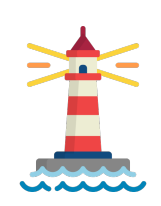

# GUIDE D'INFORMATION SIDEP-DEP

(Système d'information national de dépistage populationnel)

# Prise en charge des informations « Mutations » dans SI-DEI

pour une présentation globale de SI-DEP, retrouvez le guide général disponible dans l'espace documentaire dédié, à l'adresse suivante : https://frama.link/GUIDE-SIDEP

**Version V1.2 du 20/05/2021** 

**Cette version remplace le guide relatif aux variants**

**Destinataires : Laboratoires**

**ASSIS**<br>PUBL

**1 21/05/2021**

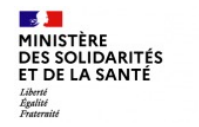

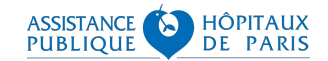

# **SOMMAIRE**

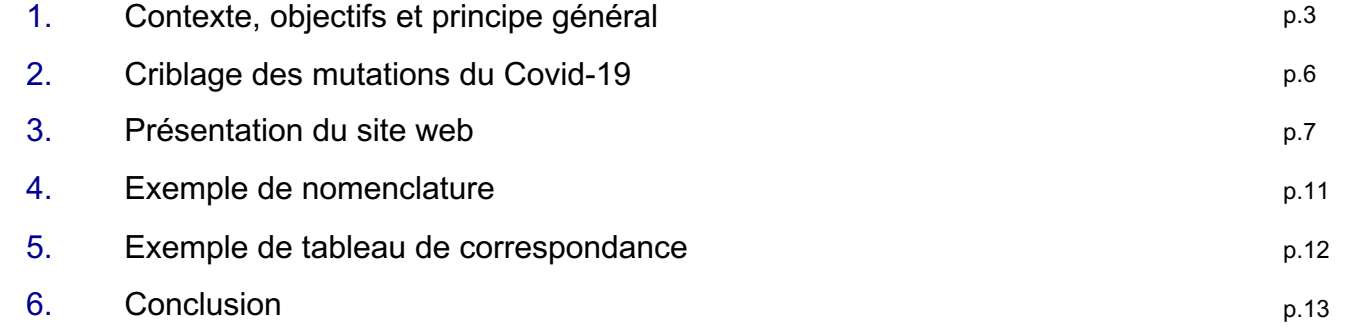

#### **ASSISTANCE**<br>PUBLIOUE **1. Contexte, objectifs et principe général** (1/3)

SI-DEP a évolué le lundi 25 janvier 2021 pour assurer la prise en charge des informations relatives aux variants. Les champs Joker 2 et Joker 3, prévus dans le cadre d'interopérabilité de SI-DEP III, ont été mis à contribution pour permettre aux laboratoires de remonter dans SI-DEP les informations de criblage de ces variants.

À ce stade de l'évolution de la pandémie, ce modèle trouve ses limites et n'est plus suffisant pour assurer convenablement les activités de suivi épidémiologique et de contact tracing en aval des dépistages.

À compter du 31 mai 2021, la remontée de ces informations dans SI-DEP évolue pour **remplacer la notion de variant par la notion plus large de mutation**.

En pratique, la nomenclature du champ Joker 2, porteur des informations relatives au criblage, est modifiée pour **identifier de manière uniforme la présence de la mutation recherchée, l'absence de la mutation recherchée, un résultat ininterprétable ou la non recherche des mutations jugées d'intérêt** à l'instant T.

Suite à ce changement et pour faciliter le paramétrage des systèmes d'information des laboratoires, la DGS met à disposition un outil en ligne d'aide au paramétrage et d'aide à la saisie, pour les laboratoires qui ne sont pas connectés à SI-DEP.

Le présent guide fait la présentation de la nomenclature ainsi que de l'outil développé.

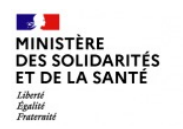

# **1. Contexte, objectifs et principe général** (2/3)

Rappel des indications sur le criblage : l'indication actuelle pour le criblage de mutations est de le réaliser en cas de PCR Sars-C **(naso-pharyngée ou salivaire) ou de test antigénique Sars-CoV-2 positif\***. La seule exception concerne les cas de patients testés d'isolement. Ce criblage doit être effectué avec des kits conformes ayant fait l'objet d'autorisations, éventuellement dérogatoires. **La liste est accessible sur https://covid-19.sante.gouv.fr/tests en sélectionnant le sous-type de tests "RT-PCR de criblage"**

**Joker 2** (**objectif orienté "opérationnel" de contact tracing anticipé/renforcé pour les mutations redoutées**) correspondra soit à :

- des **résultats** de criblage obtenus grâce à l'utilisation de kits PCR avec amorces spécialisées sur la détection des mutations (infér combinaisons de mutations type E484Q, L452R, etc.)**,** qu'ils soient réalisés :
	- ▶ en seconde intention, après une première RT-PCR positive, au sein d'une plateforme disposant de kits permettant de réali mutations ou, à terme, directement au sein du laboratoire de première intention quand ils disposeront de tels kits ;
	- $\triangleright$  voire, à terme, en première intention si les kits sont autorisés dans cette indication et permettent directement de cribler les donnant un résultat de type PNIX.
- une **suspicion** suite à l'utilisation d'un kit 'classique' de détection du Sars-CoV-2 où une amplification divergente des différentes a constatée, conduisant le biologiste médical à suspecter la présence d'une mutation 'redoutée' pouvant nécessiter un contact tr la validation de la PCR de première intention.
- une **décision de ne pas cribler** sur la base du critère de sortie d'isolement.

**ASSIS**<br>PUBL

#### **ASSISTANCE 1. Contexte, objectifs et principe général** (3/3)

**Rappel des indications sur le séquençage** : l'indication actuelle pour le séquençage est de le réaliser (i) pour les patients de retour de l'étranger pour lesquels un criblage mutation par kit PCR ne peut être réalisé, (ii) sur un échantillon pour des situations correspondant à des clusters avec suspicion de mutations, et (iii) sur un échantillon pour des zones ou une augmentation forte / inexpliquée du taux d'incidence se produit. Un élargissement à un échantillonnage systématique pourrait être envisagé. Le séquençage doit s'effectuer dans le réseau des laboratoires de biologie médicale disposant de la capacité de séquençage ou d'autres capacités de séquençage identifiées par les ARS et répondant au cahier des charges du Centre National de Référence à Lyon (CNR).

**Joker 3** (**objectif "suivi épidémiologique" de suivi des (nouvelles) mutations circulants en France sur un échantillonnage**) correspondra à des **résultats** de séquençage (méthodes Sanger, NGS, panel de gènes, exome ou génome entier).

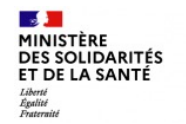

# **2. Criblage des mutations du Covid-19**

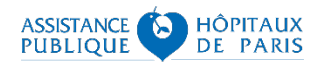

L'hypothèse retenue pour remonter dans SI-DEP une information plus complète et de meilleure qualité sur la présence et/ou l'absence de mutations suite à une RT-PCR consiste à mettre à disposition **un service web** :

- → d'aide au paramétrage SGL pour les laboratoires connectés (alimentation automatique du champ Joker 2)
- → d'aide à la saisie pour les laboratoires non-connectés à SI-DEP

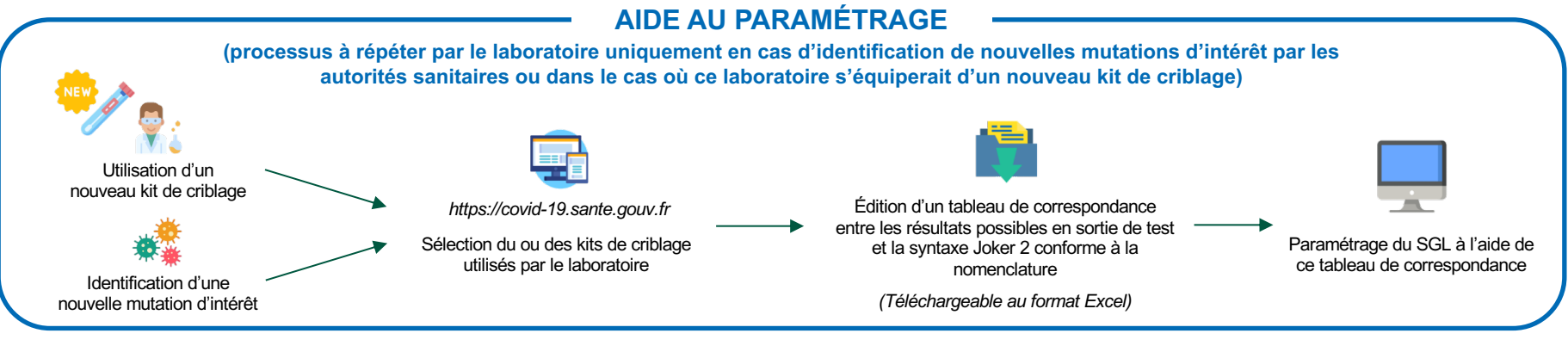

#### **AIDE À LA SAISIE**

**(uniquement pour les laboratoires non-connectés à SI-DEP, qui saisissent leurs résultats manuellement dans le portail Cybercovid)**

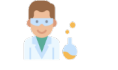

Réalisation d'un

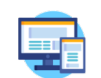

*https://covid-19.sante.gouv.fr*

test de criblage Copier/Coller Saisie du résultat issu du test " Génération de la syntaxe Joker 2 correspondante

dans le champ de saisie Joker 2

6

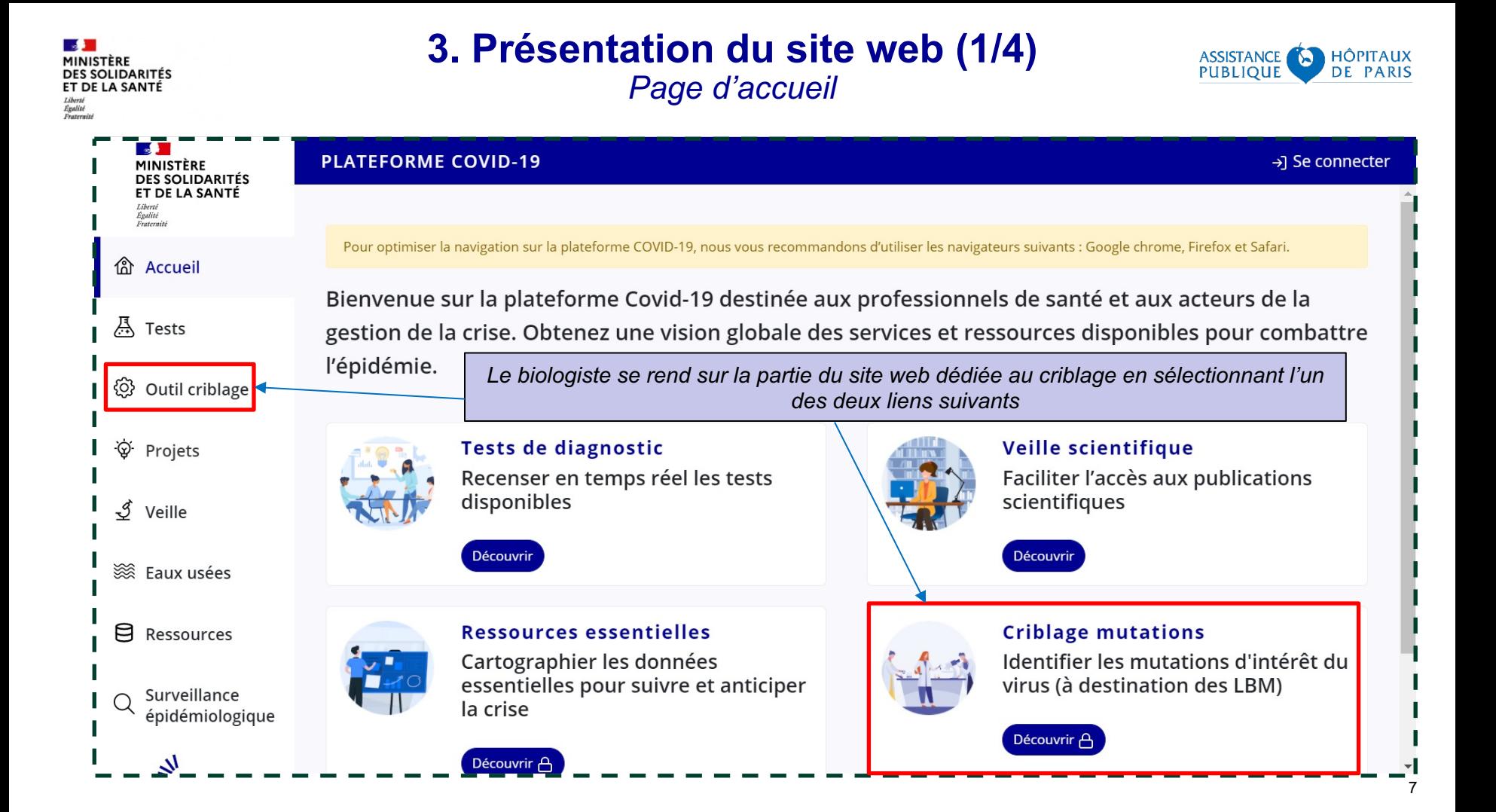

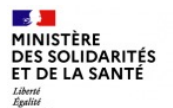

### **3. Présentation du site web (2/4)**

*Aide au paramétrage (1/2)*

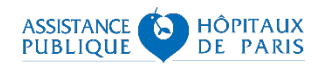

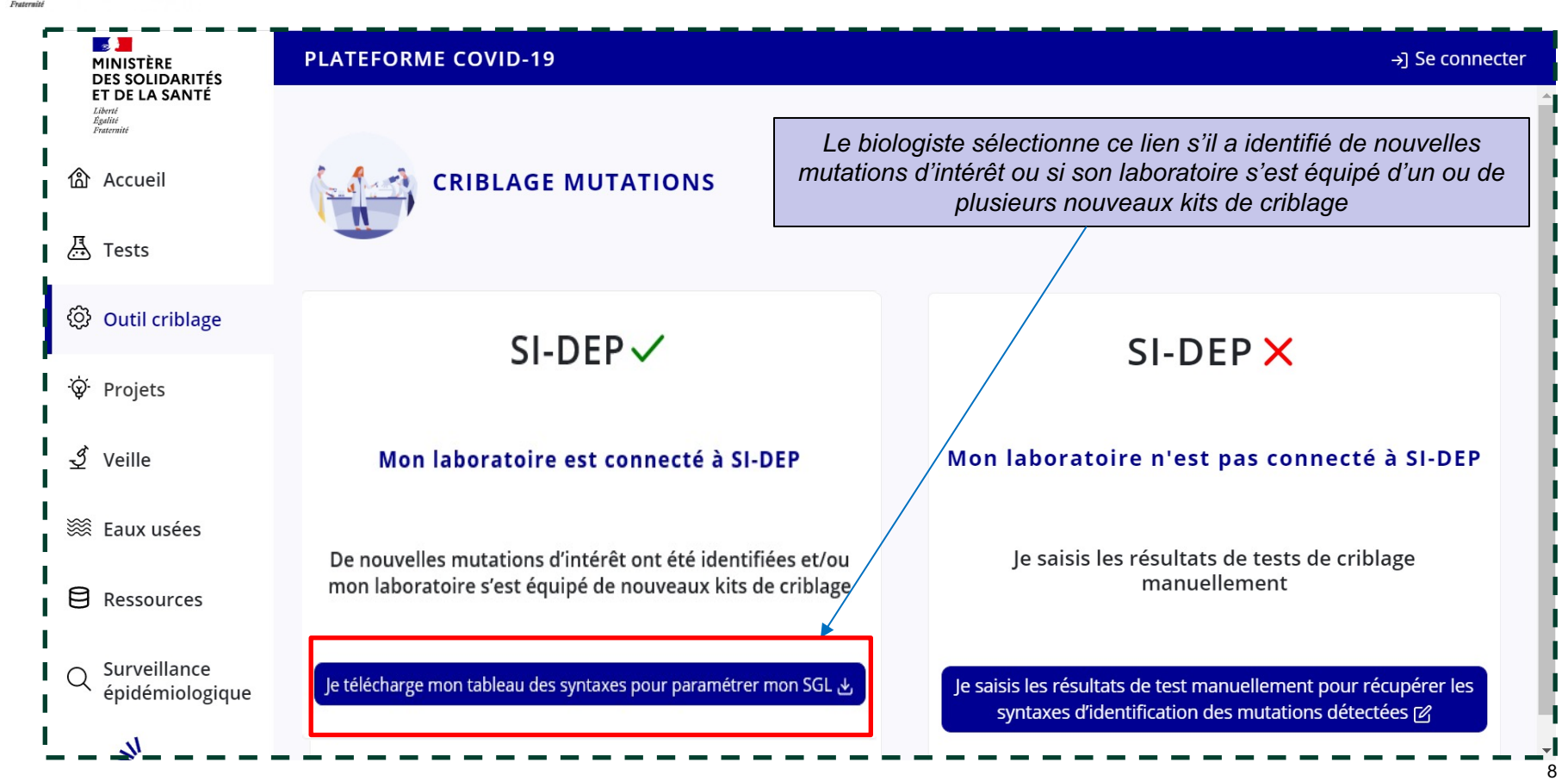

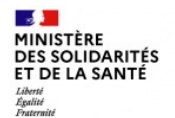

## **3. Présentation du site web (3/4)**

*Aide au paramétrage (2/2)*

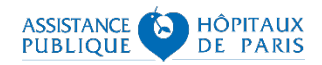

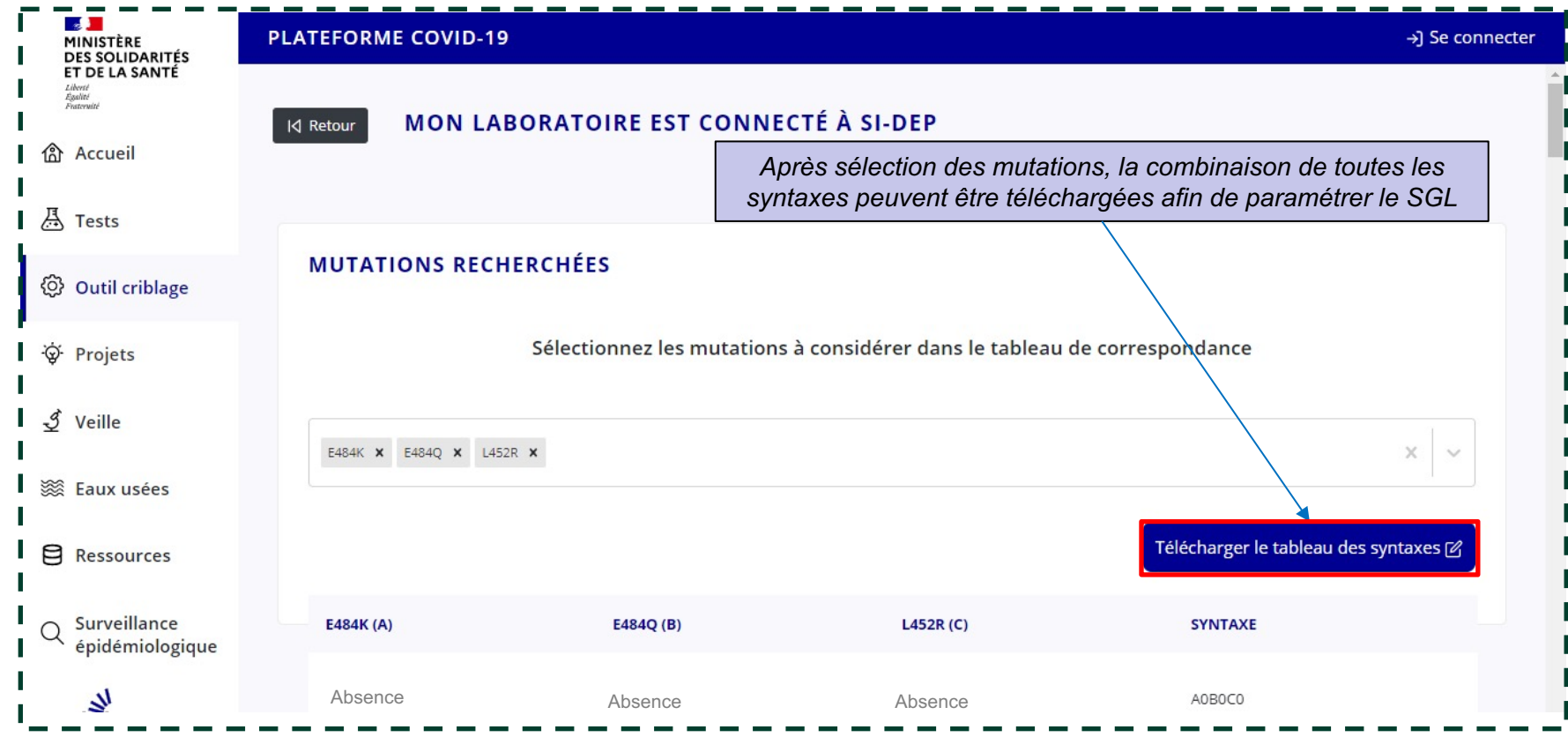

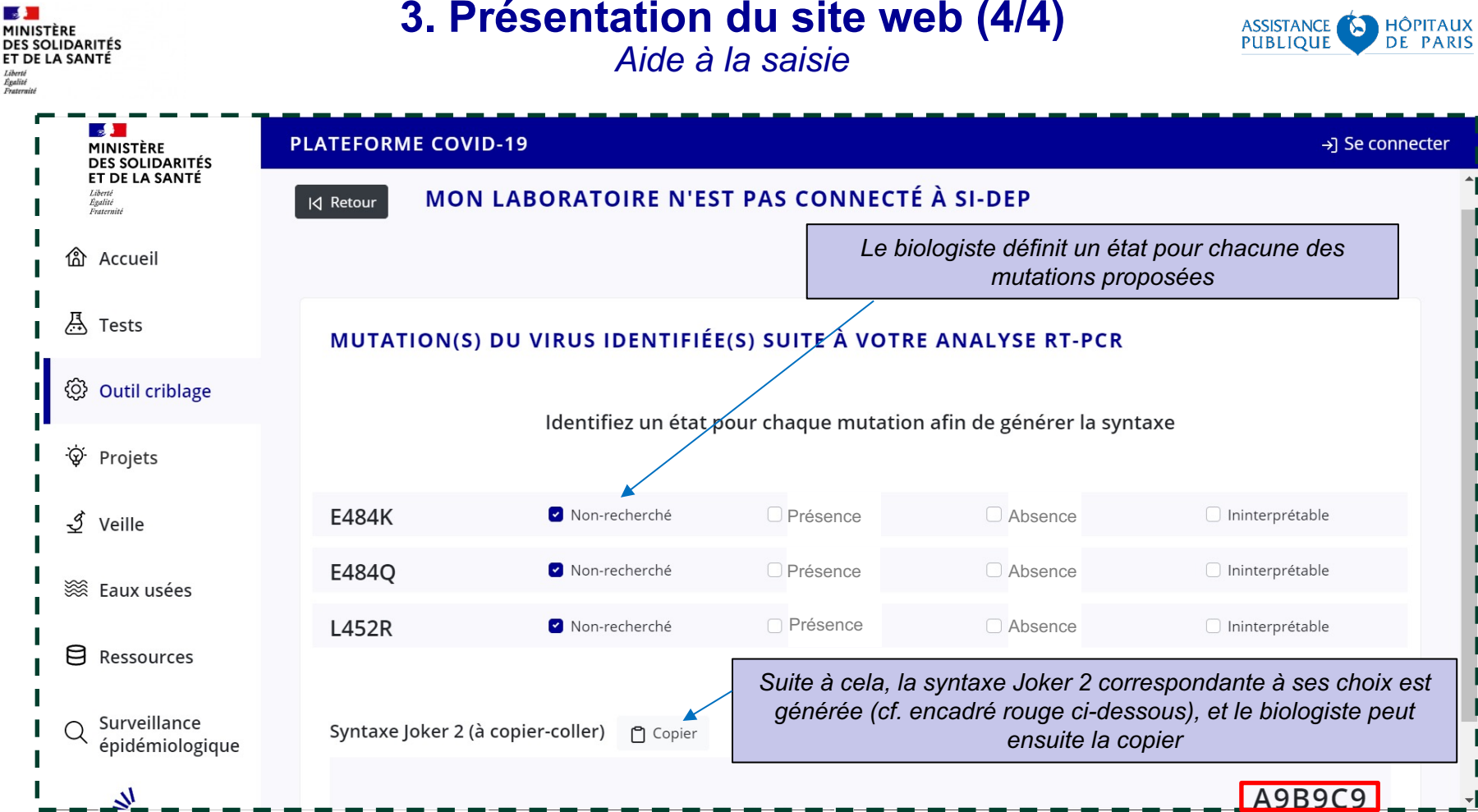

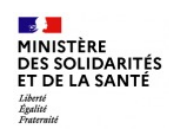

# **4. Exemple de nomenclature du champ Joker 2 (valeurs initiales)**

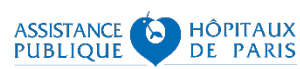

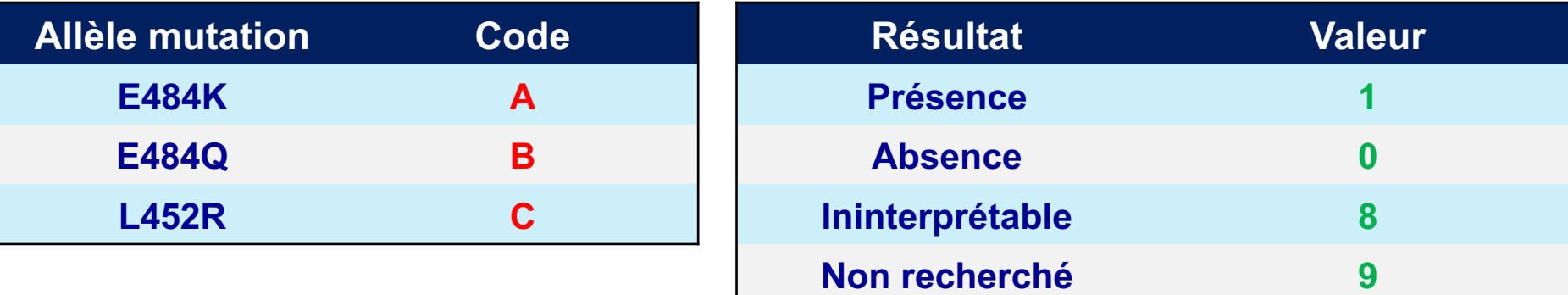

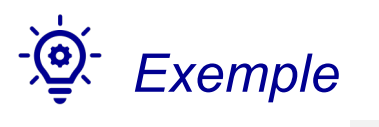

A1B8C9

## *Fichier de paramétrage initial*

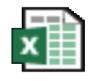

Criblage nutations 2021052

# **5. Exemple de tableau de correspondance**

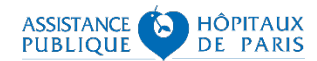

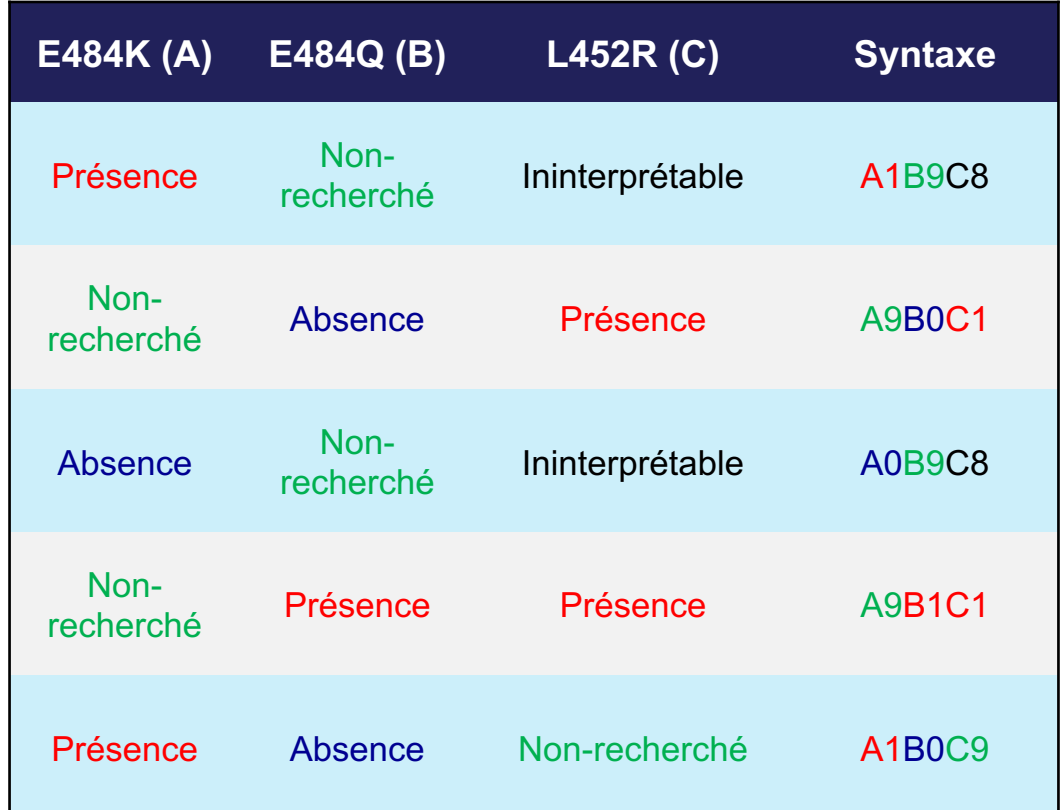

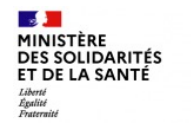

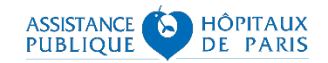

L'évolution du génome du virus implique la découverte régulière de nouvelles mutations d'intérêt qui devront faire l'objet d'une identification à chaque dépistage pour suivre au plus près la dynamique de l'épidémie.

 $\rightarrow$  D'où la nécessité pour les laboratoires de régulièrement mettre à jour la liste des mutations d'intérêt qu'ils sont en capacité de détecter, afin de toujours remonter dans SI-DEP des valeurs Joker 2 conformes et à jour des préoccupations épidémiologiques du moment.